# **2020.07.15 アップデート詳細(環境ごとのユーザー画面例)**

### **Internet Explorer**

※カレンダー表示不可・直接入力のみ

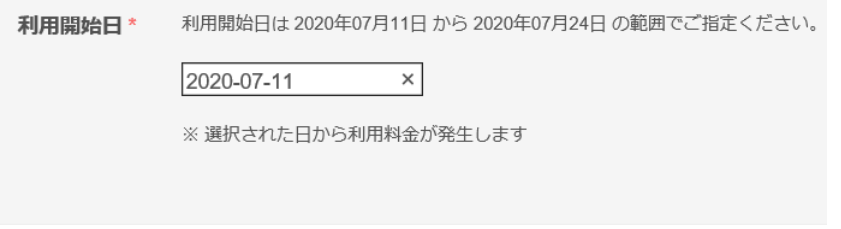

## **Safari** ※カレンダー表示不可・プルダウン形式のみ

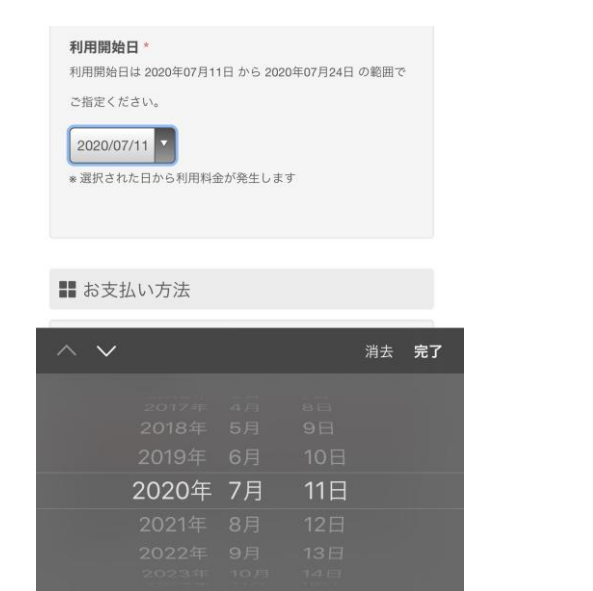

### **Google Chrome PC版** ※カレンダー表示+直接入力

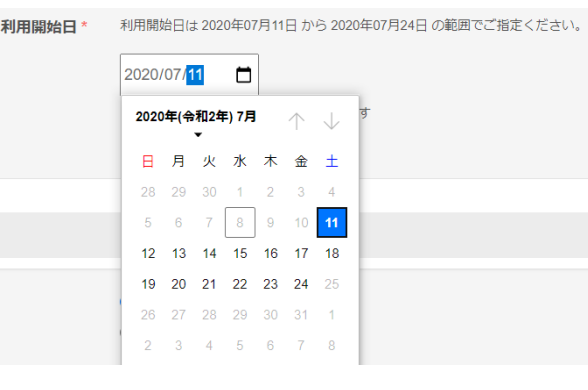

## **Google Chrome Android版** ※カレンダー表示のみ

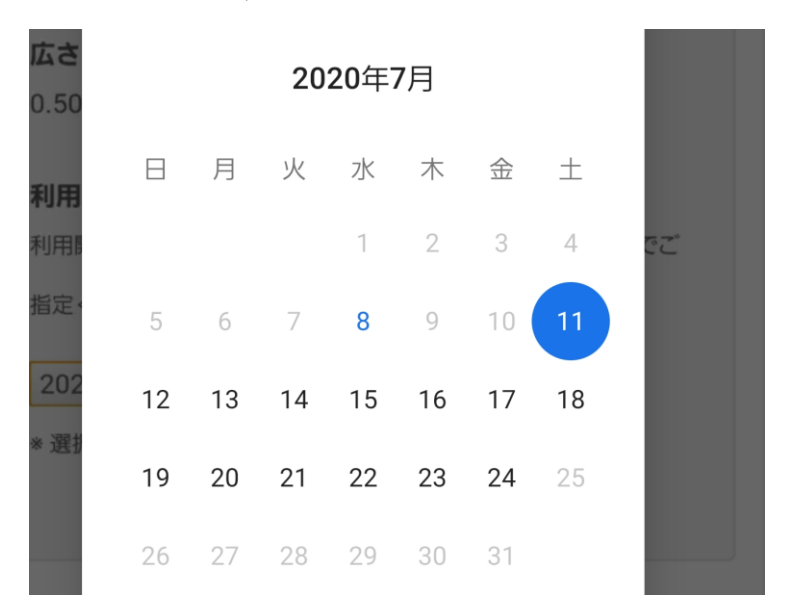